## **BUDGET TRANSFER REQUEST FORM**

**Instructions:** Fill in the pertinent information and email to the department approver to sign digitally (instructions for signing digitally below). If additional approvers are required, email to the next approver. The last approver emails the budget transfer to Pat Zimmere[r pzimmerer@twu.edu](mailto:pzimmerer@twu.edu) in the budget office for processing.

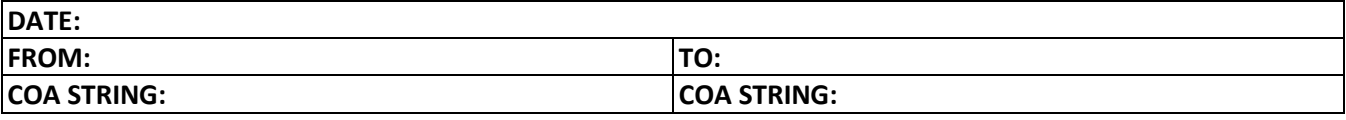

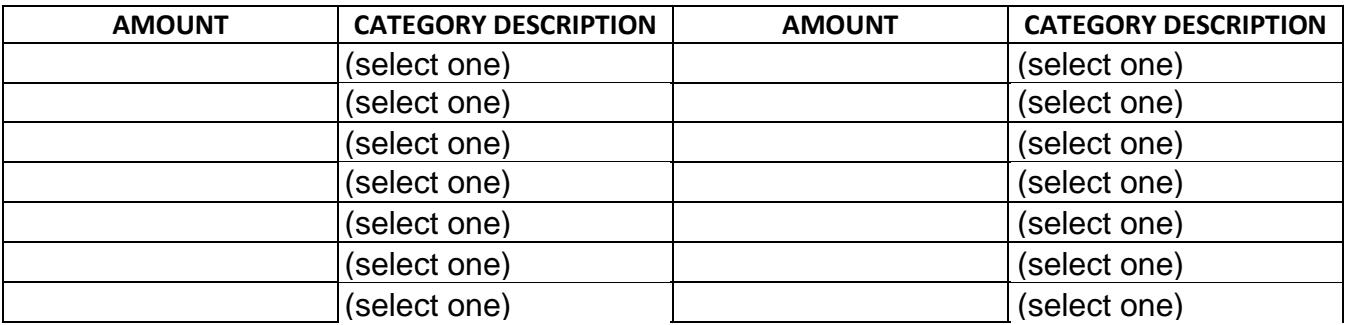

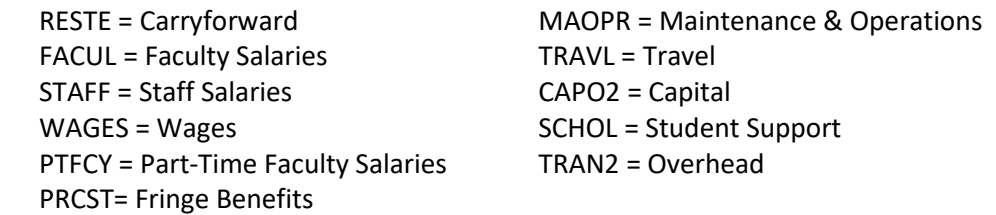

**REASON:**

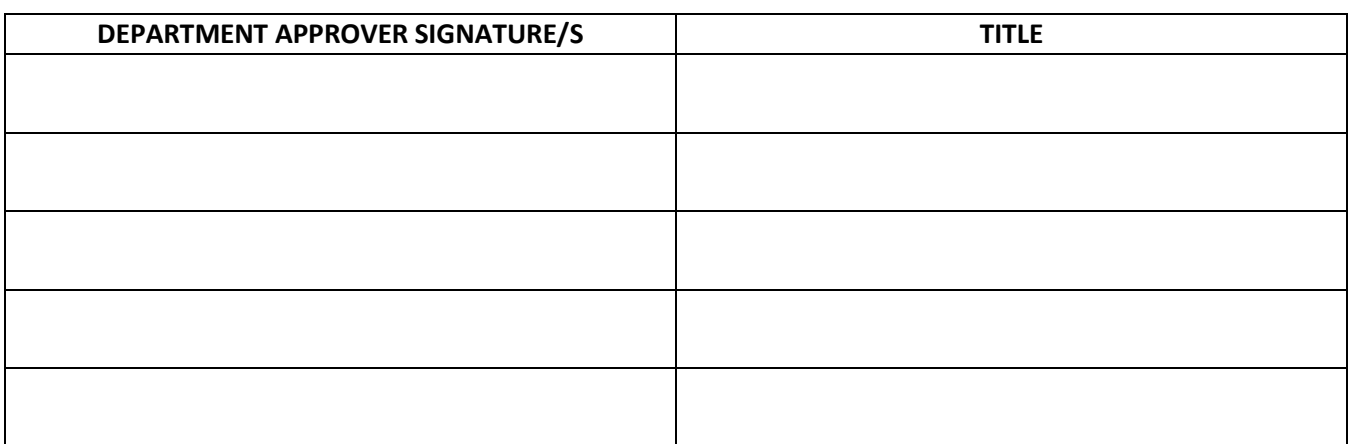

## **PLEASE SIGN WITH A DIGITAL SIGNATURE.**

*(How to Create a Digital Signature:<https://helpx.adobe.com/acrobat/using/digital-ids.html>*)